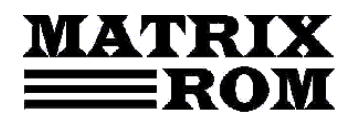

C.P. 16 – 162, 062510 – BUCUREŞTI

tel. 021.4113617, fax 021.4114280

e-mail: office[@matrixrom.ro,](mailto:matrix@fx.ro) [www.matrixrom.ro](http://www.matrixrom.ro/)

### **Elemente de teoria sistemelor I. Teme aplicative**

### TEMA 1

Mediul de programare Matlab

- 1.1 Introducere in Matlab
- 1.2 Structura mediului de programare Matlab
- 1.3 Utilizarea mediului de programere Matlab
- 1.4 Fundamentele programarii in Matlab
- 1.7 Functii in Matlab
- 1.8 Caractere speciale in Matlab
- 1.9 Operatii cu matrici
- 1.10 Operatii cu tablouri
- 1.11 Operatii cu vectori
- 1.12 Rezolvarea ecuatiilor algebrice
- 1.13 Rezolvarea sistemelor liniare
- 1.14 Polinoame in Matlab
- 1.15 Derivarea numerica
- 1.16 Integrarea numerica
- 1.17 Rezolvarea ecuatiilor diferentiale ordinare
- 1.18 Controlul fluxului de operatii
- 1.19 Trasarea graficelor in Matlab
- 1.20 Constructia unei interfete grafice folosind GUI (Graphical User Interfaces).
- 1.21 Probleme de rezolvat

#### TEMA 2

Prezentarea mediului de lucru Simulink

- 2.1 Introducere
- 2.2 Probleme de rezolvat

# TEMA 3

- Transformata Laplace
- 3.1 Transformata Laplace
- 3.2 Transformata Laplace in Matlab
- 3.3 Probleme de rezolvat

# TEMA 4

- Transfigurarea schemelor bloc structurale
- 4.2 Reguli de transfigurare a schemelor bloc structurale
- 4.3 Exemple de transfigurare a schemelor bloc
- 4.4 Transfigurarea schemelor bloc in Matlab
- 4.5 Probleme de rezolvat

TEMA 5

Raspunsul in timp al sistemelor

5.1 Introducere

- 5.2 Raspunsul sistemelor la un semnal de tip impuls Dirac
- 5.3 Raspunsul sistemelor la un semnal de tip treapta unitate (indicial)

5.4 Probleme de rezolvat

### TEMA 6

Stabilitatea IMEM a sistemelor

### 6.1 Introducere

- 6.2 Criterii de stabilitate
- 6.3 Domenii parametrice de stabilitate
- 6.4 Probleme de rezolvat

### TEMA 7

Performantele sistemelor in regim stationar

7.1 Eroarea stationară

- 7.2 Calculul erorii stationare cu ajutorul Matlab
- 7.3 Probleme de rezolvat

# TEMA 8

Performantele sistemelor in regim tranzitoriu

- 8.1 Indicatori de performanta
- 8.2 Determinarea indicatorilor de performanta cu ajutorul Matlab
- 8.3 Efectele adaugarii polilor si zerourilor suplimentari in sistem
- 8.4 Probleme de rezolvat

# TEMA 9

Raspunsul in frecventa al sistemelor

9.1 Introducere

9.2 Trasarea analitica a locului de transfer (hodograful functiei)

- 9.3 Trasarea locului de transfer cu ajutorul Matlab
- 9.4 Trasarea analitica a diagramelor Bode
- 9.5 Probleme de rezolvat

# TEMA 10

Sisteme discrete. Transformata Z 10.1 Introducere 10.2 Proprietatile transformatei Z 10.3 Transformata Z inversa 10.4 Transformata Z in Matlab 10.5 Discretizarea sistemelor 10.6 Probleme de rezolvat Referinte bibliografice